# **Neighbors In Need Of Services, Inc.**

"Creating a brighter future for our children and la Familia"

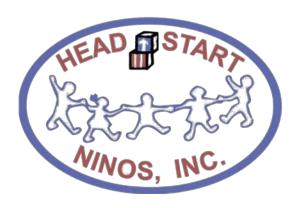

# **Notice Regarding Attendance and Meal Counts**

Classroom and Documentation Policies and Procedures

Revised: January 19, 2019

# Contents

| Α. | Printing the ChidPlus (CP) Attendance Report 2316 and Meal Worksheet Report 2315      | 3  |
|----|---------------------------------------------------------------------------------------|----|
| В. | Parent Sign-In Sheet Procedures                                                       |    |
| C. | Recording Attendance and Breakfast Meals                                              |    |
| D. | Recording Attendance and Lunch Meals                                                  |    |
| E. | Recording Attendance and PM Snacks                                                    |    |
| F. | Documenting Drops, Transfers, New Enrollees and Pregnant Moms                         |    |
| G. | Cross Referencing the Parent Sign-In (2316) and the Attendance and Meal Report (2315) | 6  |
| Н. | Tallying the Daily Attendance and Meals                                               | 6  |
| l. | Tallying the End of the Week Counts and Completing the CACFP Certification            | 6  |
| J. | Completing the CACFP Certification                                                    | 7  |
| K. | Uploading Meal Counts and Attendance Reports to Dropbox                               | 8  |
| L. | Procedures for End of the Month Week (If month ends within the week)                  | 9  |
| M. | Holiday and Closures                                                                  | 10 |
| N. | Tally Counts for the 2315 Worksheet                                                   | 11 |

These procedures only apply to stand alone NINOS Head Start Centers with kitchens.

### A. Printing the ChidPlus (CP) Attendance Report 2316 and Meal Worksheet Report 2315

(Please review the ChildPlus Attendance and Meal Count manual)

- Responsible: Area Manager or Center Assignee
- Frequency: Weekly (print on Friday for the next school week)
- ➤ Number of Copies: 1 copy of the Meal Worksheet Report <u>2315</u> per class
  - 5 copies of the Daily Attendance Report 2316 per class.
- 1. Print the Meal and Attendance Report (2315) and hand write the beginning date and ending date of week.

| 9/28/2018<br>1:53 PM |                | 2315 - Da | linos, Inc. Head<br>aily Attendance and M<br>-PA03, Classroom: 1.PA03-4.F | eals Worksheet |          | Page 2 of 2<br>N0838 |
|----------------------|----------------|-----------|---------------------------------------------------------------------------|----------------|----------|----------------------|
| Bonita Park HS-PA0   | 3 - 1.PA03-4.F |           | nce Codes: P = Present A = A<br>Codes: B = Breakfast L = Lun<br>At        |                | 101/2018 | 10/5/2018            |
|                      | Mon            | Tue       | Wed                                                                       | Thu            | Fri      | Totals               |

2. Print the Parent Sign-In Sheet (2316), hand write the date for each day of that calendar week.

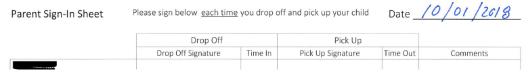

### **B. Parent Sign-In Sheet Procedures**

- Responsible: Teachers or Center Assignee
- > Frequency: Daily at pickup and drop off times
- ➤ CP Report: 2316
- 1. Parent/Guardian must signed the Parent Sign-In report at the time of Drop Off and Pick Up.

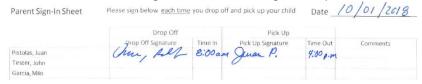

2. If a child drops during the week – draw a line crossing out the name and under comments write "Dropped"

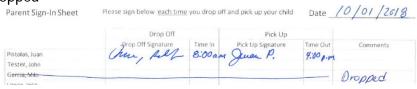

3. If a child enrolls during the week – write the name in the bottom of the form and under comments write "new enrollment"

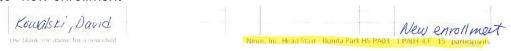

4. If a child transfers during the week – draw a line crossing out the name and under comments write "Transferred to: (center or class ID)"

10/01/2010

| Parent Sign-In Sheet | riease sign below each time | you arop o | n and pick up your child | Date _   | 10/01/2018                              |        |
|----------------------|-----------------------------|------------|--------------------------|----------|-----------------------------------------|--------|
|                      | Drop Off                    |            | Pick Up                  |          |                                         |        |
|                      | Prop Off Signature          | Time In    | Pick Up Signature        | Time Out | Comments                                |        |
| Pistolas, Juan       | Chur, fell                  | 8:00 as    | 4 Quan P.                | 4:00 p.m |                                         | D 2    |
| Tester, John         |                             |            | 0                        |          |                                         | Page 3 |
| Garcia, Milo         |                             |            |                          |          | Transferred to Bonita Park              |        |
| Lance Lenn           |                             |            |                          |          | 110000000000000000000000000000000000000 |        |

5. EHS enrolled pregnant moms – If a pregnant mom is currently enrolled in the classroom her name will be on the Sign-In Sheet and under comments you will write "Pregnant Mom"

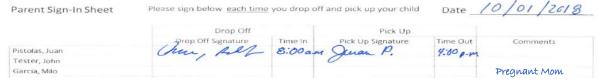

### C. Recording Attendance and Breakfast Meals

> Responsible: Teachers

> Frequency: Daily – during the time of service

> CP Report: 2315

1. The teacher will CROSS the letter  $\mathbf{P}$  = Present if the child is in attendance

|              |       |    | Mon          |
|--------------|-------|----|--------------|
| Alvarez, Mia |       | HS | PAE          |
|              |       |    | BLP          |
|              | Notes |    |              |
|              |       |    | Mon          |
| Alvarez, Mia |       | HS | <b>∮</b> A E |
|              |       |    | ₿LP          |
|              | Notes |    | 2220         |
|              |       |    |              |

**IMPORTANT** – If a child is not present during breakfast, do not mark them "Absent" or "Excused" they will be counted after the PM Snack has been served.

If the child was served breakfast, CROSS the letter  $\mathbf{B}$  = Breakfast

2. The last step, the teacher will report the number of adults who were served a meal for breakfast by placing the <u>total number of meals served to adults</u> on the top of the report on the **Non-Part CACFP** row. Note classroom one is designated as the cooks homeroom and will be counted in that classroom for Non-Part CACFP. All other adults/volunteers will be counted in the classroom they are assisting.

|                         | Mon        |
|-------------------------|------------|
| Bonita Park HS-PA03 - 1 | L.PA03-4.F |
| Non-Part CACFP          | B L P      |
| Non-Part Non-CACFP      | B L P      |

#### D. Recording Attendance and Lunch Meals

> Responsible: Teachers

> Frequency: Daily during Lunch

➤ CP Report: 2315

1. The teacher will CROSS the letter  ${f P}$  = Present if the child is in attendance after breakfast. Write

Mon

Alvarez, Mia

HS

A E

K P

Notes

Burnias, Anthony

HS

B L P

Notes

Late on the space provide for Notes

**IMPORTANT** – If a child is not present during Lunch, do not mark them "Absent" or "Excused" they will be counted after the PM Snack has been served.

If the child was served lunch, CROSS the letter L = **Lunch** 

2. The last step, the teacher will report the number of adults who were served a meal for lunch by placing the total number of meals served to adults on the top of the report on the **Non-Part**CACEP row

| Non-Part Non-CACFP         | B L P        |
|----------------------------|--------------|
| Non-Part CACFP             | B L P        |
| I<br>Bonita Park HS-PAO3 - | - 1 PAO3-4 F |

Page 4

#### E. Recording Attendance and PM Snacks

> Responsible: Teachers

Frequency: Daily during PM Snack

Report: CP 2315

1. The teacher will CROSS the letter **P** = Present if the child is in attendance after lunch and write **Late** on the space provide for Notes. If a child left early the teacher will right **Left Early** on the space provide for Notes.

2. At this time the teacher will now record any student who were not present for the day crossing the letter  $\mathbf{E} = \text{Excused only}$ 

|                     |    | Mon          |
|---------------------|----|--------------|
| Alvarez, Mia        | HS | <b>∮</b> A E |
|                     |    | ₿↓P          |
| Notes               |    | Left Early   |
| Burnias, Anthony    | HS | <b>p</b> A E |
|                     |    | в <b>/ ⊅</b> |
| Notes               |    | Late         |
| Garcia, Christopher | HS | PA≇          |
|                     |    | BLP          |
| Notes               |    |              |

**IMPORTANT** The recording criteria is as follows: Present **P** = The child was physically in the center for one minute or more.

Excused  $\mathbf{E}$  = Parent contacted the center regarding the absence.

Next the teacher will indicate that a child was served a meal for the PM Snack on the day for which meal counts are being recorded by placing circle around the letter **P** = PM Snack

3. The last step, the teacher will report the number of adults who were served a meal for PM Snack by placing the total number of meals served to adults on the top of the report on the **Non-Part** 

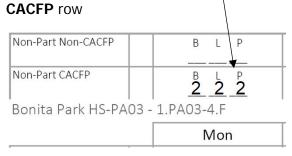

## F. Documenting Drops, Transfers, New Enrollees and Pregnant Moms

Responsible: TeachersFrequency: As neededCP Report: 2315

Teachers will also record if any student has dropped or transferred from the center on this
document. The teacher will write <u>Dropped</u> or <u>Transferred</u> on the next day of the student official last
day in the classroom in the space below for **Notes** and draw a line across the rest of the week. In
regards to drops remember to count the student absent on their last day.

|                  |      | Mon          | Tue       | Wed           | Thu   | Fri   |
|------------------|------|--------------|-----------|---------------|-------|-------|
| Alvarez, Mia     | HS   | <b>₽</b> A E | PAE       | PAE           | P A E | P A E |
| -                | 8    | 1XY          | BLP       | BLP           | BLP   | BLP   |
| Note             | es e |              | Dropped - |               |       |       |
| Burnias, Anthony | HS   | PA 💅         | P A 🗾     | PAE           | P A E | PAE   |
|                  |      | BLP          | BLP       | BLP           | BLP   | BLP   |
| Note             | es   |              |           | Transfer to 1 | RDC   |       |

Page 5

2. New Enrollees during the week, will be hand written as shown below

Kowalski, David P P P P

3. EHS enrolled pregnant moms – if a pregnant mom is currently enrolled in the classroom she will be listed on roster for 2315. Under notes for the mom you will write "Pregnant Mom" draw a line across the rest of the week. The mom will be recorded as present for the week and no meals served.

|              |    | Mon            | Tue          | Wed          | Thu          | Fri          | Totals                              |
|--------------|----|----------------|--------------|--------------|--------------|--------------|-------------------------------------|
| Alvarez, Mia | HS | <b>∮</b> A E   | <b>∮</b> A E | <b>V</b> A E | <b>∮</b> A E | <b>∦</b> A E | P_ <b>5</b> A_ <b>0</b> E_ <b>0</b> |
|              |    | BLP            | BLP          | BLP          | BLP          | BLP          | B_0_L_0_P_0                         |
| Notes        |    | Pregnant Mom - |              |              |              |              |                                     |

### G. Cross Referencing the Parent Sign-In (2316) and the Attendance and Meal Report (2315)

Responsible: Teachers

Frequency: Daily (at the end of day)

> CP Reports: 2315 and 2316

 Teachers will ensure that all the students that sign in on report 2316 were marked present on the report 2315. Teachers will check the dropped off time and picked up time on report 2316 to coincide with the meals served during the day.

### H. Tallying the Daily Attendance and Meals

Responsible: Teachers

Frequency: Daily (after all meals have been served)

> CP Reports: 2315

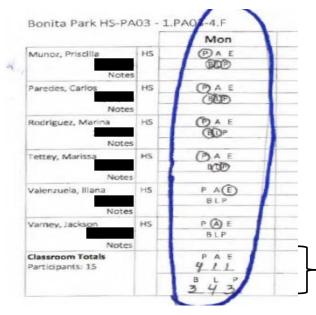

1. After all meals have been served for the day, teachers must tally up the attendance and meal count on the bottom of report 2315 for the row **Classroom Totals**.

# I. Tallying the End of the Week Counts and Completing the CACFP Certification

Responsible: Teachers

Frequency: Weekly (after all meals have been served for that calendar week)

> CP Reports: 2315 and Certification

1. The <u>Totals</u> tallies for the week for meals and attendance must be complete on report 2315 For both Children and Adults

|                        | Progr  | am Term: EHS 2018 - 2019, S |                              | om: 1.E2-PG*17, Enrollment S | Status: Enrolled |        |
|------------------------|--------|-----------------------------|------------------------------|------------------------------|------------------|--------|
|                        |        |                             | ceCodes: P = Present A = A   |                              |                  |        |
|                        |        |                             | odes: B = Breakfast L = Lunc |                              |                  |        |
| Non-Part Non-CACFP     | B L P  | B L P                       | B L P                        | B L P                        | B L P            | B L P  |
| Non-Part CACFP         | B L P  | B L P                       | B L P                        | B L P                        | B L P            | B L P  |
| rstc ehs - pae2 - 1.e2 | -PG*17 |                             | Att                          | endance for                  |                  |        |
|                        | Mon    | Tue                         | Wed                          | Thu                          | Fri              | Totals |
| Flores, Ariella EH     | PAE    | PAE                         | P A E                        | PAE                          | PAE              | P A E  |
|                        | BLP    | BLP                         | BLP                          | BLP                          | BLP              | B L P  |
| Garza, Kinsley EH      | PAE    | PAE                         | PAE                          | PAE                          | PAE              | PAE    |
|                        | BLP    | BLP                         | BLP                          | BLP                          | BLP              | B L P  |
| Sutierrez, Jera EH     | P A E  | PAE                         | P A E                        | P A E                        | P A E            | P A E  |
|                        | BLP    | BLP                         | BLP                          | BLP                          | BLP              | B L P  |
| Suzman, Made           | PAE    | PAE                         | P A E                        | PAE                          | P A E            | P A E  |
|                        | BLP    | BLP                         | BLP                          | BLP                          | BLP              | B L P  |
| andaverde, Kr          | PAE    | P A E                       | P A E                        | PAE                          | P A E            | P A E  |
|                        | BLP    | BLP                         | BLP                          | BLP                          | BLP              | B L P  |
| Voriega, Josiał        | P A E  | PAE                         | P A E                        | PAE                          | P A E            | P A E  |
|                        | BLP    | BLP                         | BLP                          | BLP                          | BLP              | B L P  |
| Oviedo, Jodie EH       | PAE    | PAE                         | P A E                        | PAE                          | PAE              | P A E  |
|                        | BLP    | BLP                         | BLP                          | BLP                          | BLP              | B L P  |
| Salazar, Nova EH       | P A E  | PAE                         | P A E                        | P A E                        | P A E            | P A E  |
|                        | BLP    | BLP                         | BLP                          | BLP                          | BLP              | B L P  |
| lassroom Totals        | PAE    | PAE                         | PAE                          | PAE                          | PAE              | P A E  |
|                        | B L P  | B L P                       | B L P                        | B L P                        | B L P            | B L P  |

## J. Completing the CACFP Certification

- > Responsible: Teachers or staff that can certify that the meal counts in the 2315 report are true and correct.
- > Frequency: Weekly (after report 2315 has been completed)
- > CP Reports: 2315 and CACFP Certification
- 1. The same staff that signs the CACFP certification must initial all the pages in the 2315 report for that Class ID
- 2. The teacher will attach the 2315, 2316 and the CACFP Certification and give it to the Area Manager

| Date: 10   05   70   8 Month and Year October , 2018                                                                                                    | 8 237 AM 2135 - Ohly Attendance and Meals Worksheet Stee Name of Steel Steel S |                              |                   |              |               |              |                     |
|----------------------------------------------------------------------------------------------------|----------------------------------------------------------------------------------------------------|------------------------------|-------------------|--------------|---------------|--------------|---------------------|
|                                                                                                    | Non-Part Non-CACEP                                                                                                    | 8 L P                        | B L P             | B L P        | B L P         | B L P        | B L P               |
| certify that the information on the 2315 - Daily Attendance and Meals                                                                                                    | Non-Part CACFP                                                                                                    | 8 L P                        | B L P             | B L P        | B L P         | B L P        | B L P               |
| Vorksheet form for:                                                                                                    | Bonita Park HS-PA03 -                                                                                                    | 1.PA03-4.F                   | I                 |              | ttendance for |              |                     |
| NOTKSHEEL TOTTLE TOT.                                                                                                    | ,                                                                                                    | Mon                          | Tue               | Wed          | Thu           | Fri          | Totals              |
|                                                                                                    | CACFP Group 1                                                                                                    | PA E                         | PA E              | PAE          | PA E          | PAE          | P_5 A_0 E_0         |
| None of Contracting Eaths (CE): Nolabbase in None of Constant Inc                                                                                                    | 11/6/13<br>Notes                                                                                                    | BLP Pregnant Mom =           | BLP               | BLP          | BLP           | BLP          | 8 0 L 0 P 0         |
| Jame of Contracting Entity (CE): Neighbors in Need of Services, Inc.                                                                                                    | W HS                                                                                                    | PAE                          | PAE               | PAE          | PAE           | PAE          | PAE                 |
|                                                                                                    | 5/27/14<br>Pregnate Mom Notes                                                                                                    | BLP                          | BLP               | BLP          | BLP           | BLP          | 8_ L_ P             |
|                                                                                                    | HS HS                                                                                                    | PAE                          | PAE               | PAE          | PAE           | PAE          | PAE                 |
| Name of Site: Bonita Park Head Start                                                                                                    | 11/20/13<br>Notes                                                                                                    | BLP                          | BLP               | BLP          | BLP           | BLP          | B_L_P_              |
|                                                                                                    | HS                                                                                                    | PAE                          | PAE               | P A E<br>BLP | PAE           | PAE          | P_A_E_<br>B_L_P_    |
|                                                                                                    | 8/7/14<br>Notes                                                                                                    | BLP                          | BLP               | BLP          | BLP           | BLP          | B_ (_ P_            |
| CE ID; 6462325f12                                                                                                    | 8/15/14 HS                                                                                                    | P A E<br>BLP                 | P A E<br>BLP      | P A E<br>BLP | P A E<br>BLP  | P A E<br>BLP | PAE<br>BLP          |
|                                                                                                    | 8/16/14<br>Notes                                                                                                    | 914                          |                   | 817          | SLP           | - SLP        | B_ L_ P_            |
|                                                                                                    | 12/4/13 HS                                                                                                    | P A E<br>BLP                 | P A E<br>BLP      | P A E<br>BLP | P A E<br>BLP  | P A E<br>BLP | PAE<br>BLP          |
| Classroom: 1.PA.03-4.F                                                                                                    | Notes                                                                                                    |                              |                   |              |               |              |                     |
| .ids5r00fff; 1.PA.05-4.F                                                                                                    | 4/29/14 HS                                                                                                    | P A E                        | P A E<br>BLP      | P A E<br>BLP | P A E<br>BLP  | P A E<br>BLP | P_ A_ E_<br>B_ L_ P |
|                                                                                                    | Notes                                                                                                    |                              |                   |              |               |              |                     |
| Attendance for 10/01/2018 - 10/05/2018                                                                                                    | 4/29/14 HS                                                                                                    | P A E<br>BLP                 | P A E             | P A E<br>BLP | P A E<br>BLP  | P A E<br>BLP | P_A_E_<br>8 L P     |
| Attendance for 10/01/2018 - 10/05/2018                                                                                                    | Notes                                                                                                    |                              |                   |              |               |              |                     |
| is true and correct to the best of my knowledge and that I will claim reimbursement                                                                                       | 6/3/14 HS                                                                                                    | P A E<br>BLP                 | P A E             | P A E<br>BLP | P A E<br>BLP  | P A E<br>BLP | PAE<br>BLP          |
|                                                                                                    | Notes                                                                                                    |                              |                   |              |               |              |                     |
| only for eligible meals served to eligible Program participants. I understand that<br>misrepresentation may result in prosecution under applicable state or federal laws. | To record tardy and left early in                                                                                                    | the same day, choose both ti | re T and LE codes |              |               |              | J.L.                |
| Total Worksheet Pages                                                                                                    |                                                                                                    |                              |                   |              |               |              |                     |
|                                                                                                    |                                                                                                    |                              |                   |              |               |              |                     |
| Print Name – Site Representative                                                                                                    |                                                                                                    |                              |                   |              |               |              |                     |
|                                                                                                    |                                                                                                    |                              |                   |              |               |              |                     |
| Juan lopez                                                                                                    |                                                                                                    |                              |                   |              |               |              | D                   |
| Signature – Site Representative                                                                                                    |                                                                                                    |                              |                   |              |               |              | Pa                  |

#### K. Uploading Meal Counts and Attendance Reports to Dropbox

- > Responsible: Area Manager or Assignee
- Frequency: Weekly Due Monday of the following week after the ChildPlus 2310 Report Audit (see section **D** of the ChildPlus Manual)
- > Program: Dropbox
- 1. Scan all (in chronological order) the Daily Parent Sign-In Sheets (2316) saving it using the following naming convention:

"Report Number\_Month-Day (end of the week date) \_Class ID"

sample: 2316\_10-05\_1.PA03-4.F

2. Scan the CACFP Certification and the Daily Attendance and Meals Worksheet (2315) saving it using the following naming convention:

"Report Number\_Month-Day (end of the week date) \_Class ID"

sample: 2315\_10-05\_1.PA03-4.F

3. The 2315 and the 2316 pdf files must be uploaded to Dropbox in the pre-assigned folder for that month and year and classroom ID.

For example, the pdf files **2315\_10-05\_1.PA03-4.F** and **2316\_10-05\_1.PA03-4.F** must be saved in the Dropbox folder: AM3\CHS\CACFP\2018\PA03\01-October\1.PA03-4.F

4. <u>Daily Meal Production Record – Child Care (H1530)</u> will be scanned and uploaded to Dropbox folder: 1530 Meal Productions saving it using the following naming convention:

"Report Number\_Month-Day (end of the week date)\_PA ID"

sample using Bonita Park: H1530\_10-05\_PA03

<u>Daily Meal Production Record – Infants (H1530-A)</u> will be scanned and uploaded to Dropbox

folder: 1530 Meal Productions saving it using the following naming conventions:

"Report Number\_Month-Day (end of the week date)\_PA ID"

sample using TSTC EHS: H1530-A\_10-05\_PAE2

5. <u>Manager Self-Inspection Checklist</u> will be scanned and uploaded to the Dropbox folder: Checklist saving it using the following naming convention:

"ManagerChecklist\_Month-Day (end of the week date)\_PA ID"

sample: ManagerChecklist\_10-05\_PA03

The <u>Nutrition Report Checklist</u> will also be scanned and uploaded to this folder using the following naming convention:

"NutritionChecklist\_Month-Day (end of the week)\_PA ID"

sample: NutrionChecklist\_10-05\_PA03

6. <u>Market Order Work Sheet</u> will be scanned and uploaded to the Dropbox folder: Market Order saving ti using the follwlign naming conevtion:

"MarketOrder\_Month-Day (end of the week)\_PA ID"

sample: MarketOrder\_10-05\_PA03

7. <u>Food Temperature Log</u> will be scanned and uploaded to the Dropbox folder: Temperature Log saving it using the following naming convention:

"FoodTemp\_Month-Day (end of the week date)\_PA ID"

sample: FoodTemp\_10-12\_PA03

The <u>Temperature Log</u> will also be scanned and uploaded into this same folder saving it using the following naming convention:

"Temp\_Month-Day (end of the week date)\_PA ID"

sample: Temp\_10-05\_PA03

8. The Report of Menu Change(s) will be scanned and uploaded to the Dropbox folder: Menu Change saving it using the following naming convention:

"MenueChange\_Month-Day (end of the week date)\_PA ID"

Sample: MenueChange\_10-05\_PA03

9. These reports as mentions must be uploaded to Dropbox in the pre-assigned folder for that month and year

For example, the pdf file **H1530\_10-05\_PA03** for the meal production worksheet must be saved in the Dropbox folder: AM3\CHS\CACFP\2018\PA03\01-October\1530 Meal Production

L. Procedures for End of the Month Week (If month ends within the week)
Printing 2316 and 2315 from ChildPlus

Responsible: Area Manager or Center Assignee

Frequency: Weekly (print on Friday for the next school week)

Number of Copies: 2 copy of the Meal Worksheet Report <u>2315</u> per class

5 copies of the Daily Attendance Report <u>2316</u> per class.

- 1. You will follow the instruction as in section A. however you will print out 2 copies of report 2315
- 2. On first copy of report 2315, you will write in the beginning date of the week and then the ending in date of the Month

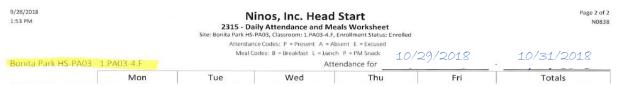

3. On the second copy of report 2315, you will write in the **beginning date of the Month** and then the ending date of the week

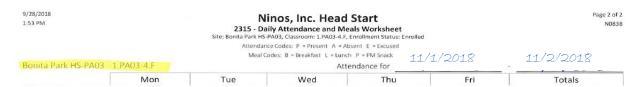

4. Follow the same procedures as mentioned. You will complete the first copy of 2315 the day the month ends, tally up the totals, audit the report, have a CACFP Certification completed and submit it to Dropbox. The corresponding Sign-In sheets, Report 2316, will also be collected and submitted to Dropbox the day the month ends to close out the month.

- 5. You will use the same naming convention as mention in **Section K** to save and upload to Dropbox to two files however instead you will use the (end of the month date)
  - "Report Number\_Month-Day (end of the month date) \_Class ID"

sample: 2315\_10-31\_1.PA03-4.F sample: 2316\_10-31\_1.PA03-4.F

- 6. You will continue to recording attendance and meals on the day the new month started for the rest of the week using the second copy of 2315 with the dates for the new month and follow the same procedures starting with **Section J** when the week ends and scan it to Dropbox into the corresponding month
- 7. This procedure will only occur when the month ends within the week. You need to close out Report 2315 when the month ends and begin a new worksheet when a new month begin when that day falls during the week of operation.

#### M. Holiday and Closures

Report 2316 and 2315

> Responsible: Teacher and or Teacher Aid

> Frequency: As needed

- 1. If during a week of operation there is a Holiday or your center is closed properly document that on the Parent Sign-In Sheet (2316) and the Attendance and Meal Count Worksheet (2315) as shown below.
- 2. On the 2316 Parent Sign-In Sheet write Closed on the comment section

|                          | Drop Off           |         | Pick Up           |          |               |
|--------------------------|--------------------|---------|-------------------|----------|---------------|
|                          | Drop Off Signature | Time In | Pick Up Signature | Time Out | Comments      |
| Mia                      |                    |         |                   |          |               |
| Anthony                  |                    |         |                   |          |               |
| Christopher              |                    |         |                   |          | $\overline{}$ |
| lden                     |                    |         |                   |          |               |
| ı, Joel                  |                    |         |                   |          | 1             |
| Amy                      |                    |         |                   |          | W             |
| Emily                    |                    |         |                   |          | 10            |
| ric Jr                   |                    |         |                   |          | 0,            |
| Prisci <b>l</b> la       |                    |         |                   |          |               |
| Carlos                   |                    |         |                   |          |               |
| ez, <mark>Marin</mark> a |                    |         |                   |          |               |
| Marissa                  |                    |         |                   |          | 1             |
| la, Iliana               |                    |         |                   |          |               |

3. On the 2315 Attendance and Meal Count Worksheet you may write Closed or Holiday across the column on the respected day or leave it blank.

| Non-Part Non-CACFP                  |        | B L P | B L P | B L P   | B L P       | B L P | B L P          |
|-------------------------------------|--------|-------|-------|---------|-------------|-------|----------------|
| Non-Part CACFP                      |        | B L P | B L P | B L P   | B L P       | B L P | B L P          |
| STC EHS - PAE2 -                    | 1.E2-F | G*17  |       | ——— Att | endance for |       |                |
|                                     |        | Mon   | Tue   | Wed     | Thu         | Fri   | Totals         |
| lores, Ariella                      | EH     | PE    | PAE   | PAE     | PAE         | PAE   | P A E<br>B L P |
| Notes                               |        | P     | BLP   | BLP     | BLP         | BLP   | B_ L_ P_       |
| Kinsley                             | EH     | P A 5 | PAE   | PAE     | PAE         | PAE   | P A E          |
| Notes                               |        |       |       | BLP     | BLP         | BLP   | B L P          |
| Jeralynn                            | EH     | PAE   | P E   | PAE     | PAE         | PAE   | P A E          |
| Notes                               |        |       | -(1)  | BLP     | BLP         | BLP   | B_ L_ P_       |
| Madelynn                            | EH     | PAE   | Р     | PAE     | PAE         | PAE   | P A E          |
| Notes                               |        | BLD.  | C     | BLP     | BLP         | BLP   | P A E<br>B L P |
| Khalista .                          | EH     | PAE   | PAE   | PAE     | PAE         | PAE   | P A E          |
| Notes                               |        | BLP   |       | BLP     | BLP         | BLP   | B L P          |
| Josiah                              | EH     | PAE   | P A E | PAE     | PAE         | PAE   | P A E<br>B L P |
| Notes                               |        | ST.P  | BLF   | BLP     | BLP         | BLP   | B L P          |
| Jodie                               | EH     | PAE   | P A E | PAE     | PAE         | PAE   | P A E          |
| Notes                               |        | LP.   | LP    | BLP     | BLP         | BLP   | B L P          |
| Nova                                | EH     | PAE   | Р     | PAE     | PAE         | PAE   | P A E          |
|                                     |        | B L   | BLP   | BLP     | BLP         | BLP   | B L P          |
| Notes                               |        |       |       |         |             |       |                |
| Classroom Totals<br>Participants: 8 |        | P A E | P A E | P A E   | P A E       | P A E | P A E          |
|                                     |        | B L P | B L P | B L P   | B L P       | B L P | B L P          |
|                                     |        |       |       |         |             |       |                |

### N. Tally Counts for the 2315 Worksheet

Report 2315

- > Responsible: Teacher and or Teacher Aid
- 1. The designated staff will only focus on the following field to record tallies on the 2316 worksheet
  - The total meals served to adults for the week for Breakfast, Lunch and PM Snack
  - The total number of Present, Absent and Excuses by individual day
  - The total number of Breakfast, Lunch and PM Snack served by individual day
  - The total number of Present, Absent and Excuses for the week
  - The total number of Breakfast, Lunch and PM Snack served for the week
- 2. The total number for attendance and meals by indivualized child will not be record on the 2316 worksheet. Highlighted below is the areas the staff must record totals for the week.

|                                     |      |        | Meal C | odes: B = Breakfast L = Lun | ch P = PM Snack |                                       |        |
|-------------------------------------|------|--------|--------|-----------------------------|-----------------|---------------------------------------|--------|
| Non-Part Non-CACFP                  |      | B L P  | B L P  | B L P                       | B L P           | B L P                                 | B L P  |
| Non-Part CACFP                      | П    | B L P  | B L P  | B L P                       | B L P           | B L P                                 | B L P  |
| TSTC EHS - PAE2 -                   | 1.E2 | -PG*17 |        | Att                         | tendance for    | · · · · · · · · · · · · · · · · · · · |        |
|                                     |      | Mon    | Tue    | Wed                         | Thu             | Fri                                   | Totals |
| Flores, Ariella<br>5/11/17<br>Notes | EH   | PAE    | PAE    | PAE                         | PAE             | PAE                                   | P A E  |
|                                     |      | BLP    | BLP    | BLP                         | BLP             | BLP                                   | B L P  |
|                                     |      |        |        |                             |                 |                                       |        |
| Garza, Kinsley                      | EH   | PAE    | PAE    | PAE                         | e ove           | PAE                                   | P A E  |
| 6/14/18                             |      | BLP    | BLP    | BLP                         | - GHAVE         | BLP                                   | B L P  |
| Notes                               |      |        |        |                             |                 |                                       |        |
| Gutierrez, Jeralynn                 | EH   | PAE    | PAE    | PAE                         | PAE             | PAE                                   | P A E  |
| 4/4/18                              |      | BLP    | BLP    | BLP                         | BLP             | BLP                                   | B L P  |
| Notes                               |      |        |        | _                           |                 |                                       |        |
| Guzman, Madelynn                    | EH   | PAE    | PAE    | PAE                         | / OPA E         | PAE                                   | P A E  |
| 5/25/17                             |      | BLP    | BLP    | BLP                         | BLP             | BLR                                   | B L P  |
| Notes                               |      |        |        |                             |                 |                                       |        |
| Landaverde, Khalista                | EH   | PAE    | PAE    | PAE                         | PAE             | PAE                                   | P A E  |
| 4/12/17                             |      | BLP    | BLP    | BLP                         | BLP             | BLP                                   | B L P  |
| Notes                               |      |        |        |                             |                 |                                       |        |
| Noriega, Josiah<br>5/23/17          | EH   | PAE    | PAE    | PAE                         | PAE             | PAE                                   | PAE    |
|                                     |      | BLP    | BLP    | BLP                         | BLP             | BLP                                   | B L P  |
| Notes                               |      |        |        |                             |                 |                                       |        |
| Oviedo, Jodie                       | EH   | PAE    | PAE    | PAE                         | PAE             | PAE                                   | PAE    |
| 1/12/89                             |      | BLP    | BLP    | BLP                         | BLP             | BLP                                   | B L P  |
| Notes                               |      |        |        |                             |                 |                                       |        |
| Salazar, Nova<br>10/27/17           | EH   | PAE    | PAE    | PAE                         | PAE             | PAE                                   | P A E  |
|                                     |      | BLP    | BLP    | BLP                         | BLP             | BLP                                   | B L P  |
| Notes                               |      |        |        |                             |                 |                                       | _      |
| Classroom Totals                    |      | P A E  | PAE    | PAE                         | PAE             | PAE                                   | PAE    |
| Participants: 8                     |      |        |        |                             |                 |                                       |        |
|                                     | 1    | B L P  | B L P  | B L P                       | B L P           | B L P                                 | B L P  |
|                                     |      |        |        |                             |                 |                                       |        |

3. During a week of operations there should be no blanks lines for your totals. Any items on your totals that are zero you will place "0" on your documents.

| Non-Part Non-CACFP       |            | B L P         | B L P               | B L P        | B L P        | B L P | B L P          |
|--------------------------|------------|---------------|---------------------|--------------|--------------|-------|----------------|
| on-Part CACFP            |            | B L P         | B L P<br>2 2 2      | B L P        | B L P        | B L P | B L P          |
| STC EHS - PAE2 -         | 1.E2       |               |                     |              | tendance for |       | -              |
|                          |            | Mon           | Tue                 | Wed          | Thu          | Fri   | Totals         |
| Flores, Ariella          | EH         | <b>∦</b> A E  | ≠ A E               | ₽ A E        | PAE          | PAE   | P A E          |
| Note:                    |            | B/K D         | 817                 | 876          | BLP          | BLP   | B L P          |
| Kinsley                  | EH         | <b>7'</b> A E | 9' A E              | <b>≠</b> A E | PAE          | PAE   | P A E          |
| , ransacy                |            | \$ ¥ \$       | 2 L P               | BX≠          | BLP          | BLP   | B L P          |
| Note                     | s          | 1             |                     |              |              |       |                |
| Jeralynn                 | EH         | ₽⁄A E         | <b>7</b> A E        | P'A E        | PAE          | PAE   | P A E          |
|                          | <b>•</b> [ | # X F         | BKP                 | 9 k P        | BLP          | BLP   | B L P          |
| Note                     | 5          | ·             |                     | ·            |              |       |                |
| Madelynn                 | EH         | <b>P</b> A E  | ₽ A E               | ₽ A E        | PAE          | PAE   | P A E<br>B L P |
|                          | 4          | <b># # P</b>  | 3 KP                | B K F        | BLP          | BLP   | B L P          |
| Note                     |            |               |                     |              |              |       |                |
| edamente, Khalista       | EH         | P A E         | <b>7</b> A E        | P A E        | PAE          | PAE   | P A E          |
|                          |            | \$ ¥ #        | ₽ <i>LP</i>         | PUF          | BLP          | BLP   | B L P          |
| Note:                    |            |               |                     |              |              |       |                |
| Josiah                   | EH         | ₽ A E         | ₽ A E               | ₹ A E        | PAE          | P A E | P A E          |
| Note                     | 5          | 717           | 277                 | 9 7 9'       | BLP          | BLP   | B L P          |
| Jodie .                  | EH         | <b>∦</b> A E  | ₽ A E               | <b>∮</b> A E | PAE          | PAE   | P A E          |
|                          |            | SKA           | BEP                 | ₫ K ¼        | BLP          | BLP   | B L P          |
| Note:                    | -          |               |                     |              |              |       |                |
| Nova                     | EH         | ₽ A E         | P A Z               | P & E        | PAE          | PAE   | P A E          |
|                          |            | VER           | BLP                 | BLP          | BLP          | BLP   | B L P          |
| Note:<br>lassroom Totals | 5          | PAE           | D 4 E               | D A E        | PAE          | PAE   | PAE            |
| Participants: 8          |            | 800           | 7 <u>0</u> <u>F</u> | 7 Î O        |              |       |                |
|                          |            | 888           | B L P 7 7           | B L P 7      | B L P        | B L P | B L P          |